# VMProtect Ultimate Activation Code With Keygen Download (2022)

# [Download](http://evacdir.com/becca/cairn/churchills.enteroviruses.ZG93bmxvYWR8U0E0TW5sM2ZId3hOalUwTlRJeU1URXdmSHd5TlRjMGZId29UU2tnY21WaFpDMWliRzluSUZ0R1lYTjBJRWRGVGww.Vk1Qcm90ZWN0IFVsdGltYXRlVk1)

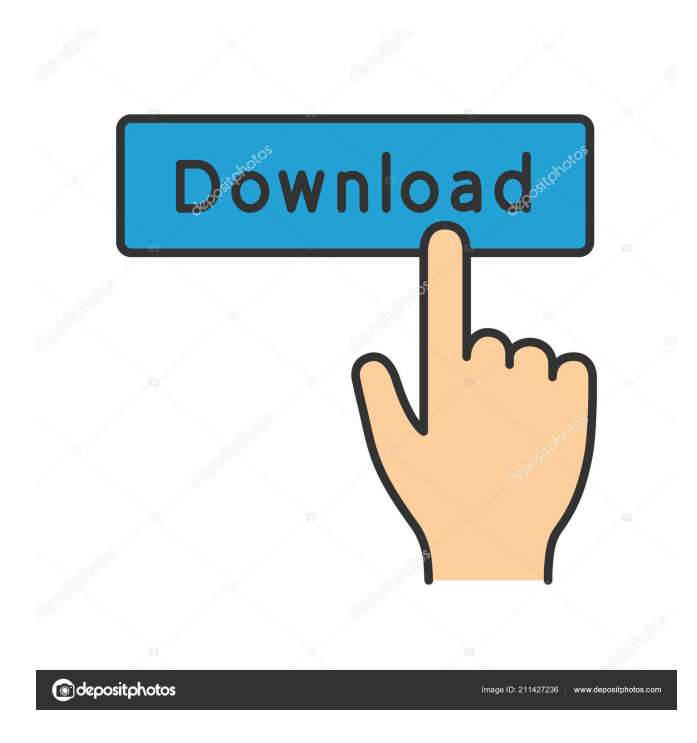

# **VMProtect Ultimate Crack + Free Registration Code Download For Windows 2022 [New]**

Reviews I am really glad that I found this. It saved my husband's life! He was sent home from work with a Powerpoint presentation for all sales people that he had to sign before they left for the day. He looked everywhere to find this and never could. I looked everywhere too. It saved our marriage! Sincere Review We had just got a new phone and I had to do a little surgery on our house to connect the phone line. I was able to do the main wiring, but couldn't find my cell phone for hours, it was getting late. I looked and looked, my husband was worried, but I found this… It saved my marriage. Sincere Review I just needed to buy a present for my boss. I needed some milk. I was looking all over the house for my wallet when I found this under my keys. I was surprised that it was so small. I was so glad that I found it. I can't believe it was there all along! Sincere Review I just needed to buy a present for my boss. I needed some milk. I was looking all over the house for my wallet when I found this under my keys. I was surprised that it was so small. I was so glad that I found it. I can't believe it was there all along! Sincere Review I had no idea I needed a new phone, so I was looking everywhere for my phone. My husband was trying to help me, but he couldn't find it, so he gave up. I found this under the bed and I was so surprised. It was a phone! Sincere Review I was just starting up a new job. They were a little worried about my computer skills, I was starting from scratch. I was searching everywhere for my laptop. I didn't know where it was, until I found this under my bed. I was so happy! Sincere Review I had just bought a new mattress, I was looking everywhere for my wallet, I couldn't find it, I was getting frantic. I found this under my bed and I was so glad, I went crazy. It was a wallet! Sincere Review I was trying to find my keys in my purse, they were nowhere to be found. I finally found them under the bed and I was so relieved.

#### **VMProtect Ultimate Crack + License Keygen Free Download [Updated] 2022**

With this program, you can input a key or complex network sequence to be used for encrypted digital communication. This is a simple yet efficient way of protecting sensitive information. Required: Basic knowledge of computer software. VMWare Player 3.1.3 VMware Player is a free and easy-to-use virtual machine for running your Windows applications. It is designed to provide the functionality of a full-fledged PC on your Mac or Linux. Key Features: \* Works with Windows XP, Vista and 7 \* Create a virtual machine with Windows XP, Vista and 7 \* Run Windows applications with no emulator overhead \* Works with OS X Lion and Mountain Lion \* Integrates with VMware workstation to provide seamless virtual machine integration \* Virtual Disk: VMDK, VHD \* Native hardware-assisted acceleration \* Extremely fast virtual machines \* Network To get started: - Launch VMPlayer - Click "New Virtual Machine" and follow the on-screen instructions. - Select a Virtual Machine or Virtual Disk image file. - Specify a name, network, hard disk, and an operating system. - Expand the "Options" panel to customize your virtual machine: - Choose which disk format to use (VMDK or VHD). - Select "Automatic" to create a new virtual hard disk or "Custom" to use an existing virtual hard disk. - Select an operating system version, if needed. - Specify an installation type, if needed. - Add or remove software. - Add a CD-ROM or DVD-ROM. - Set network options: - Select "NAT" if you want to use a private IP address. - Select "Host-Only" if you want to use a private IP address and you need to access the internet. - Select "None" if you don't want to use a private IP address or the internet. - Set network adapter options. - Select "Modem" if you need to connect to a dial-up network. - Select "Direct" if you want to connect to the internet directly. - Select "Auto-Detect" if you want the system to select which network type to use. - Select a network adapter if you don't know what type to select. - Click "Start� 77a5ca646e

#### **VMProtect Ultimate Download**

Monitor and control software in your environment, with the same simplicity of a window manager. Start up your applications at the optimal time. Synchronize the running state of applications and hardware components. Automate actions and automate the use of software. Key features: Monitor and control software in your environment, with the same simplicity of a window manager. Start up your applications at the optimal time. Synchronize the running state of applications and hardware components. Automate actions and automate the use of software. This product cannot be licensed to US citizens working in the private sector (non-profit organizations, academia, businesses, government). If you are a citizen of US, you can also download this product for free by using your private sector credentials. Note: If the "Buy" button is not working, please try to purchase using one of our partner storefronts. If you're having trouble with the checkout process, please contact our customer support so we can assist you. "VMProtect Ultimate" Key Features: -Start applications automatically on the right day -Stop applications automatically on the right day -Automatically synchronize the running state of applications and hardware components -Automatically restart applications on the right day -Automatically restart applications on the right day -Automatically shutdown applications on the right day -Automatically shutdown applications on the right day -Automatically shut down hardware components on the right day -Automatically shut down hardware components on the right day -Automatically restart hardware components on the right day -Automatically restart hardware components on the right day -Automatically shutdown hardware components on the right day -Automatically shutdown hardware components on the right day -Automatically restart hardware components on the right day -Automatically restart hardware components on the right day -Automatically shutdown hardware components on the right day -Automatically shutdown hardware components on the right day -Automatically restart hardware components on the right day -Automatically restart hardware components on the right day -Automatically shutdown hardware components on the right day -Automatically shutdown hardware components on the right day -Automatically restart hardware components on the right day -Automatically restart hardware components on the right day -Automatically shutdown hardware components on the right day -Automatically shutdown hardware components on the right day -Automatically restart hardware components on the right day -Automatically restart hardware components on the right day -Automatically shutdown

### **What's New In?**

VMProtect Ultimate is a security program that will let you set security parameters that may restrict the usage of software and keep unauthorized copying of data. Some of the included settings are: Lock mode – A selection of two modes. By default, this is the basic one that will only display content in a list. Switching to the expert mode will open up whole new opportunities that are best handled by advanced users. This enables the "Procedures for protection" tab to chop down imported files into code level display, with the possibility to handle existing procedures or create new ones. Selections – A selection of options that will affect your security settings. By default, this feature is turned off. When it is on, all content on the screen will be protected from copying. Protection type  $-A$  selection of options that will affect the distribution of your application. By default, the selected protection type is in its basic mode. By switching to the expert mode, you will be able to choose among the following options: Mutation: Application content will be altered to make it unable to run without a password. Virtualization: Windows Explorer is unable to see the content, but may be able to open the application from within. Serial number: Application content is hidden. Building number: Application content is hidden. Compilation type: A selection of options that will affect your security settings. By default, the selected compilation type is in its basic mode. By switching to the expert mode, you will be able to choose among the following options: Virtual Pascal: For Virtual Pascal projects. In this mode, the resulting executable will be able to run if no password is set, but there will be no access to the program files. Virtual Pascal with password: For Virtual Pascal projects. In this mode, the resulting executable will be able to run if no password is set, but will require a password to open up the program files. Delphi: For Delphi projects. In this mode, the resulting executable will be able to run if no password is set, but will require a password to open up the program files. Delphi with password: For Delphi projects. In this mode, the resulting executable will be able to run if no password is set, but will require a password to open up the program files. Visual Basic: For Visual Basic projects. In this mode, the resulting executable will be able to run if no password is set, but there will be no access to the program files. Visual Basic with password: For Visual Basic projects. In this mode, the resulting executable will be able to run if no password is set, but will require a password to open up the program files. Borland C Builder: For Borland C Builder projects. In this mode, the resulting executable will be able to run if no password is set, but there will be no access to the program files

# **System Requirements:**

Minimum: OS: Windows 10, Windows Server 2016, macOS 10.8+, Ubuntu 15.04+, or Debian 8+ CPU: Intel Core i3, i5 or i7 RAM: 6 GB GPU: NVIDIA 940MX or AMD RX 480 Windows: 8.1, 10, or newer Mac: OS X 10.7, 10.8, 10.9, or newer Linux: Ubuntu 15.04+, Debian 8+, or CentOS 8+ Recommended:

Related links:

https://stinger-live.s3.amazonaws.com/upload/files/2022/06/GewVc4OWXcCBddsO1qZ1\_06\_e3a324ac1f859e8b6943c0ad46c [4904e\\_file.pdf](https://stinger-live.s3.amazonaws.com/upload/files/2022/06/GewVc4OWXcCBddsQ1qZ1_06_e3a324ac1f859e8b6943c0ad46c4904e_file.pdf)

[https://cyclades.in/wp-content/uploads/2022/06/Ewe\\_Virtual\\_Machine.pdf](https://cyclades.in/wp-content/uploads/2022/06/Ewe_Virtual_Machine.pdf)

[https://gameurnews.fr/upload/files/2022/06/2mtypQDxX94FtAgpqWEc\\_06\\_5e3bd4bb3df6ea4b749a19d08ff0f137\\_file.pdf](https://gameurnews.fr/upload/files/2022/06/2mtypQDxX94FtAgpqWEc_06_5e3bd4bb3df6ea4b749a19d08ff0f137_file.pdf) [https://www.riseupstar.com/upload/files/2022/06/MEqEuxUGVSACHqLXOHlE\\_06\\_e3a324ac1f859e8b6943c0ad46c4904e\\_fil](https://www.riseupstar.com/upload/files/2022/06/MEqEuxUGVSACHqLXOHlE_06_e3a324ac1f859e8b6943c0ad46c4904e_file.pdf) [e.pdf](https://www.riseupstar.com/upload/files/2022/06/MEqEuxUGVSACHqLXOHlE_06_e3a324ac1f859e8b6943c0ad46c4904e_file.pdf)

<https://www.ponuda24.com/chm-to-pdf-crack-product-key-free-download-mac-win/>

[https://afroworld.tv/upload/files/2022/06/CdL9pn4GsK78aslkQKfh\\_06\\_e3a324ac1f859e8b6943c0ad46c4904e\\_file.pdf](https://afroworld.tv/upload/files/2022/06/CdL9pn4GsK78aslkQKfh_06_e3a324ac1f859e8b6943c0ad46c4904e_file.pdf)

[https://aero-schools.com/wp-content/uploads/2022/06/Sandcastle\\_Help\\_File\\_Builder.pdf](https://aero-schools.com/wp-content/uploads/2022/06/Sandcastle_Help_File_Builder.pdf)

<https://obzorkuhni.ru/wp-content/uploads/2022/06/abdukar.pdf>

<https://bistrot-francais.com/minitron-crack-with-full-keygen-download-for-windows/>

<https://bazarganiavesta.com/1401/03/16/shutdownone-pro-crack-activation-code-with-keygen/>